# Detector Design Aided By Machine Learning

*A case study of the Charged Pion Polarizability Experiment at Jefferson Lab* 

**David Lawrence**, JLab Robert Johnson, UMass Ilya Larin, UMass

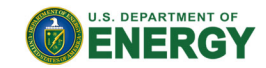

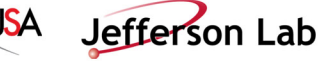

*Oct. 25, 2017* 

## CHARGED π POLARIZABILITY

- Polarizability: Ease in which an external field may induce a dipole moment in a particle
- Property which reflects nature of internal structure of particle

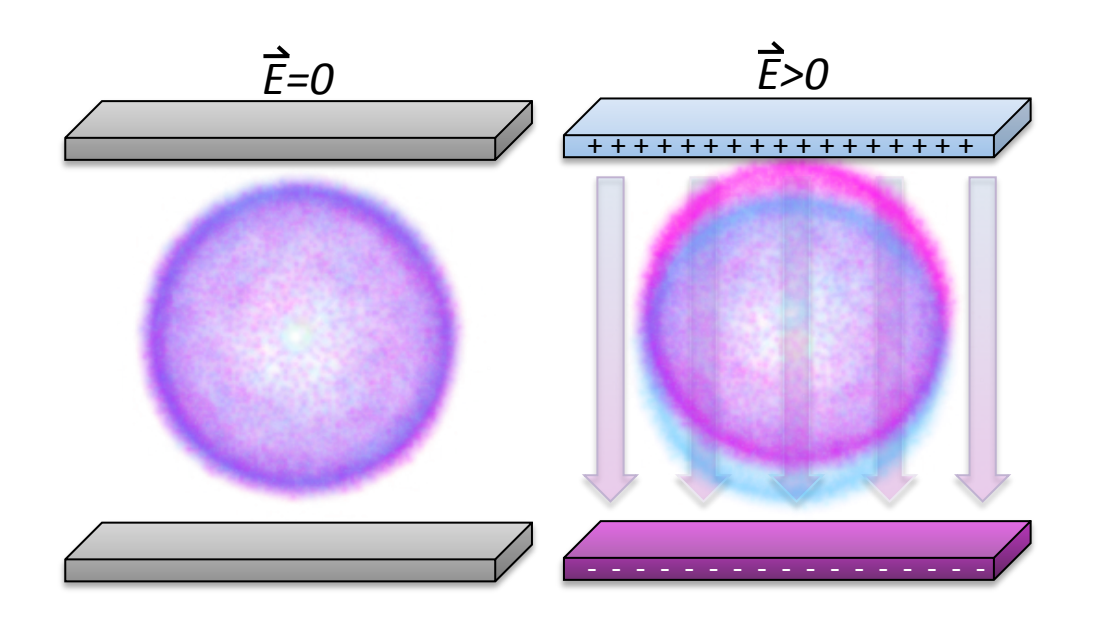

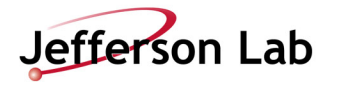

#### EXPERIMENTAL/THEORETICAL LANDSCAPE

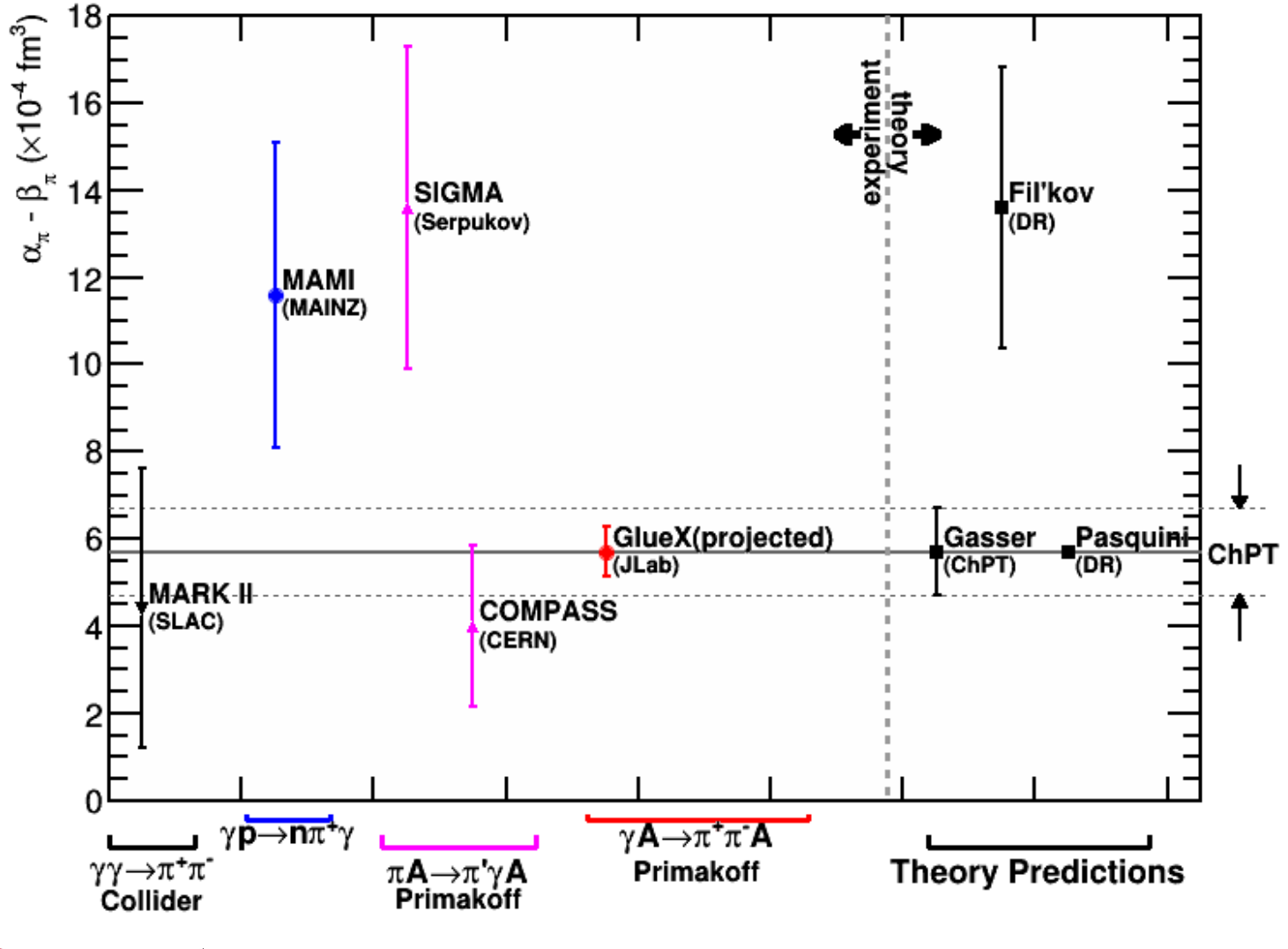

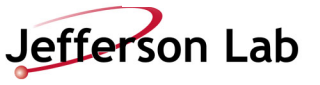

# RELATING CROSS-SECTION TO  $\alpha_{\pi} - \beta_{\pi}$

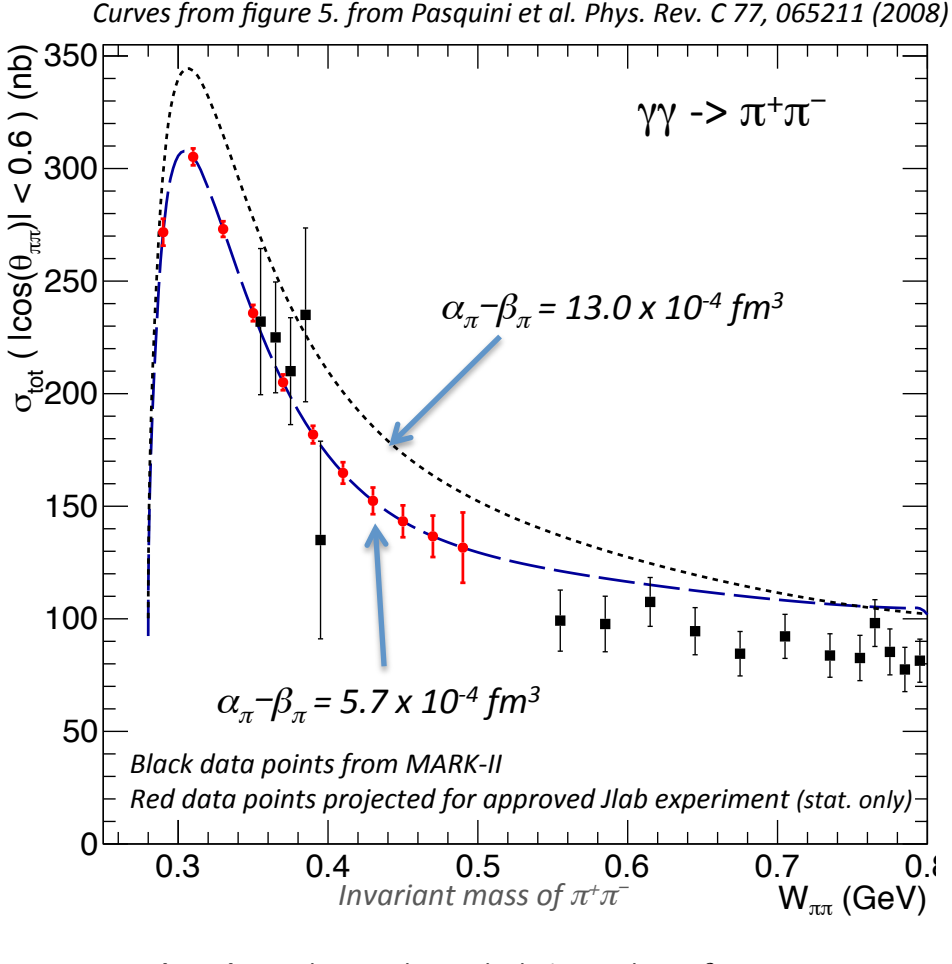

**dotted**: subtracted DR calculation with  $\alpha_{\pi} - \beta_{\pi} = 13.0$ **dashed:** subtracted DR calculation with  $\alpha_{\pi} - \beta_{\pi} = 5.7$ 

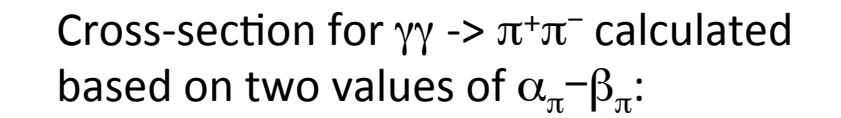

 $\alpha_{\pi}$ – $\beta_{\pi}$  = 13.0 x 10<sup>-4</sup> fm<sup>3</sup> (top, dotted line)

 $\alpha_{\pi}$ - $\beta_{\pi}$  = 5.7 x 10<sup>-4</sup> fm<sup>3</sup> (solid and dashed lines)

Cross-section varies by  $^{\sim}10\%$  for factor of 2 variation in  $\alpha_{\pi}$ - $\beta_{\pi}$ 

Need measurement of  $\sigma(\gamma\gamma \rightarrow \pi^+\pi^-)$ at few percent level

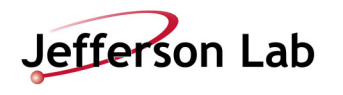

### THE PROBLEM

- µ+µ- (background) are produced ~10x more often than  $\pi + \pi$ - (signal)
- To measure cross section to few percent means reducing a 10x bigger background to less than a few 1/10 of a percent
- GlueX detector has no way of distinguishing between  $\mu + \mu$ - and  $\pi + \pi$ events at this level
- A new detector that works in tandem with GlueX is required

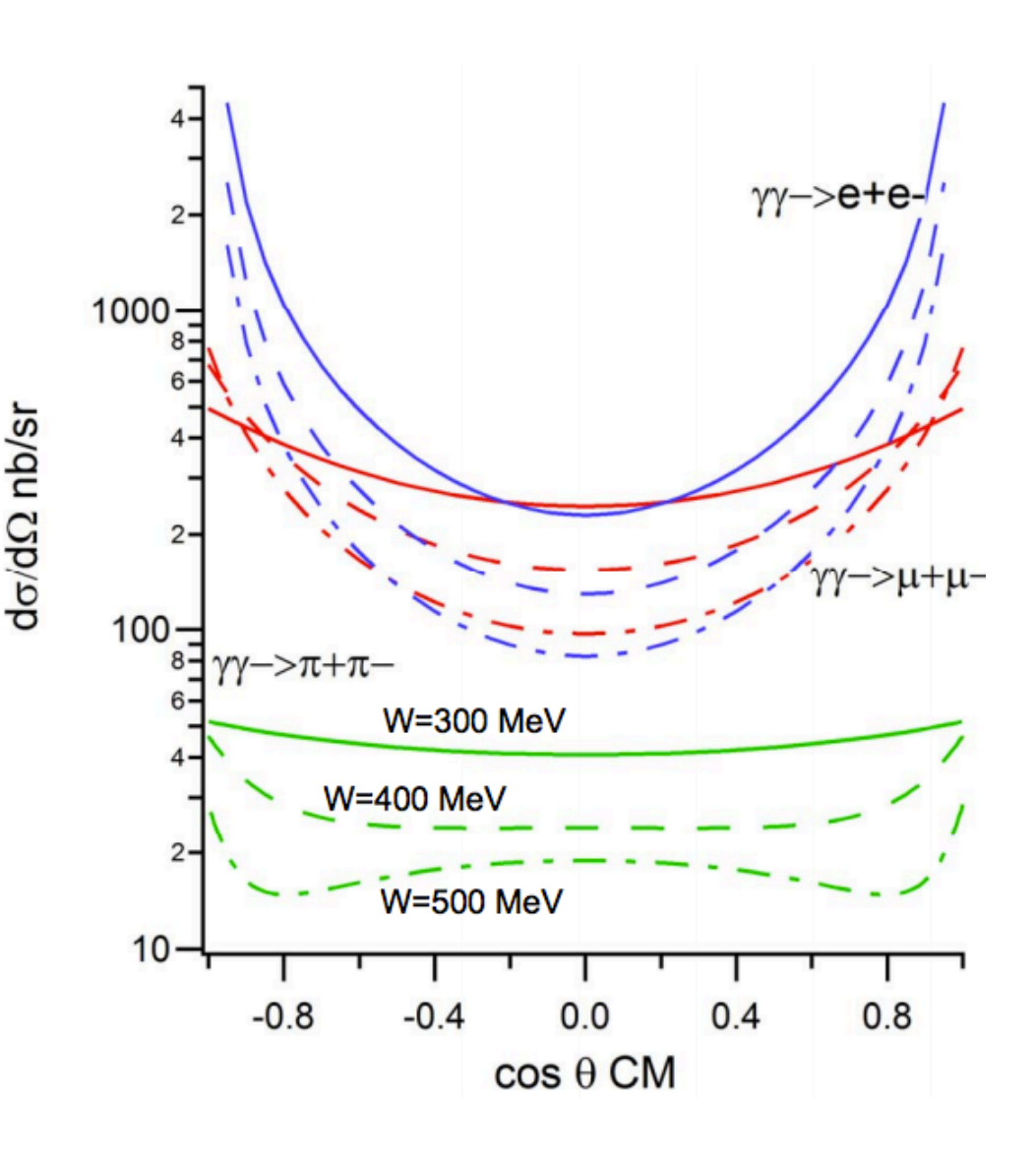

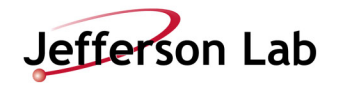

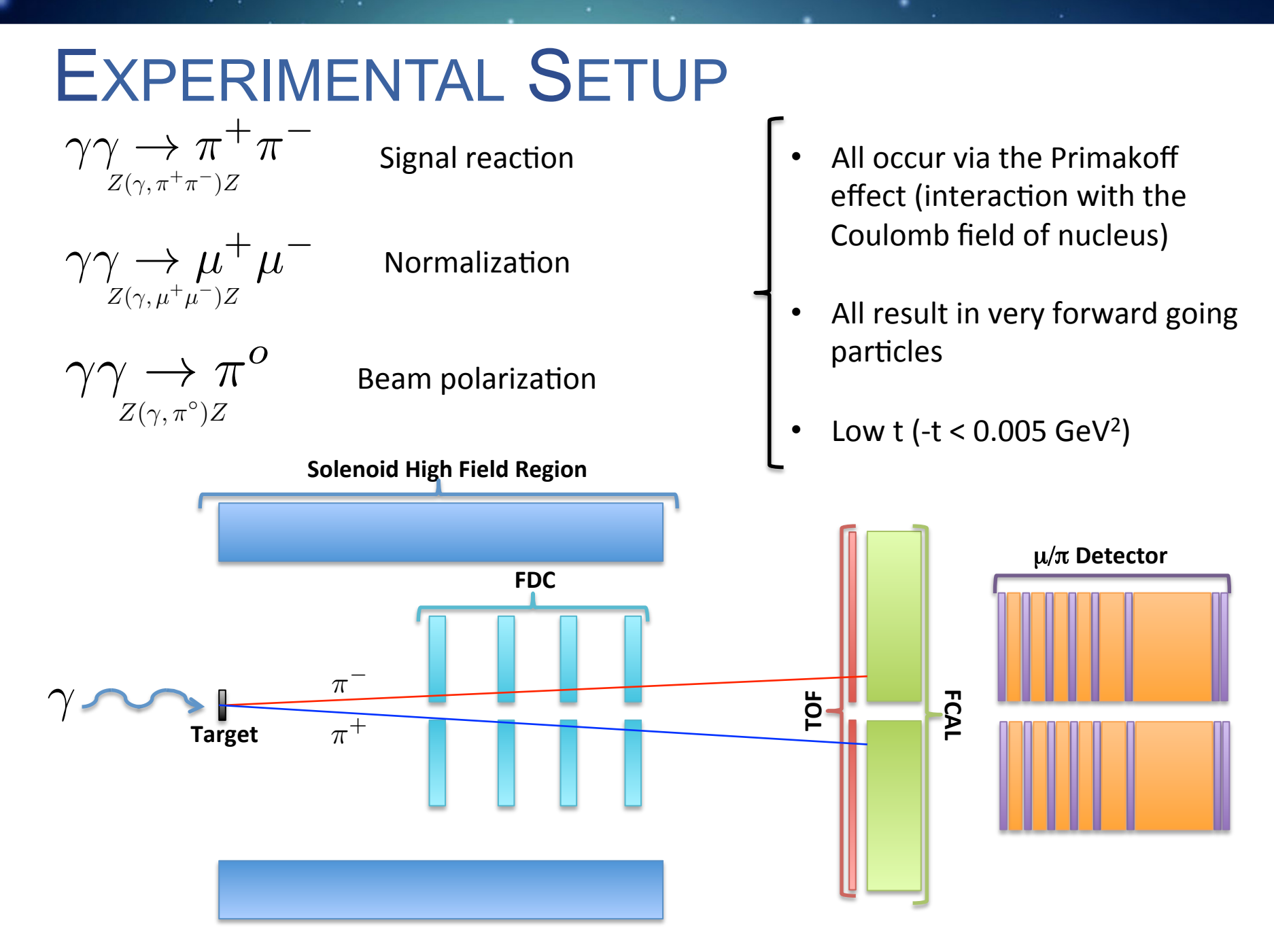

#### FIRST ATTEMPT FCAL  $\mu/\pi$  detector (45cm Pb-glass) (MWPC + 20cm Iron blocks) 1.5λ<sub>I</sub>  $\|\|\lambda_1\|\|\lambda_1\|\|\lambda_1\|\|\lambda_2\|$ • Simulate single 2GeV particles with simple  $\mu^+$  or  $\pi^+$ geometry • 4 nucl. Interaction lengths  $\rightarrow$  ~2% of  $\pi s$ make it through  $E_{\text{FCAL}}$   $N_1$   $N_2$   $N_3$   $N_4$ "Nmwpc1", ' $I'$ ); factory->AddVariable( 40 **Tell TMVA** what  $41$ factory->AddVariable( "Nmwpc2", 'I'  $)$ ; factory->AddVariable( "Nmwpc3", 'I'  $)$ ; *input variables to* 42 43 factory->AddVariable( "Nmwpc4", 'I'  $)$ ; *use*  "Efcal := Sum\$(Edep)", 'F' ); factory->AddVariable( factory->BookMethod( TMVA::Types::kMLP, "MLP\_ANN", "H: IV" **Tell TMVA** what factory->BookMethod( TMVA::Types::kFisher, "Fisher", "H: !V" factory->BookMethod( TMVA::Types::kKNN, "KNN", "H: !V" *methods to use* factory->BookMethod( TMVA::Types::kHMatrix, "HMatrix", 67 "H: !V" factory->BookMethod( TMVA::Types::kCFM1pANN, "CFM1pANN", "H: !V" 68 factory->BookMethod(TMVA::Types::kTM1pANN, "TM1pANN", "H: !V" 69 factory->BookMethod( TMVA::Types::kSVM, "SVM", "H: !V" 70

factory->BookMethod( TMVA::Types::kLD,

"LD",

"H: !V"

#### Multi-Variate Analysis for 2 GeV  $\pi$ + and  $\mu$ +

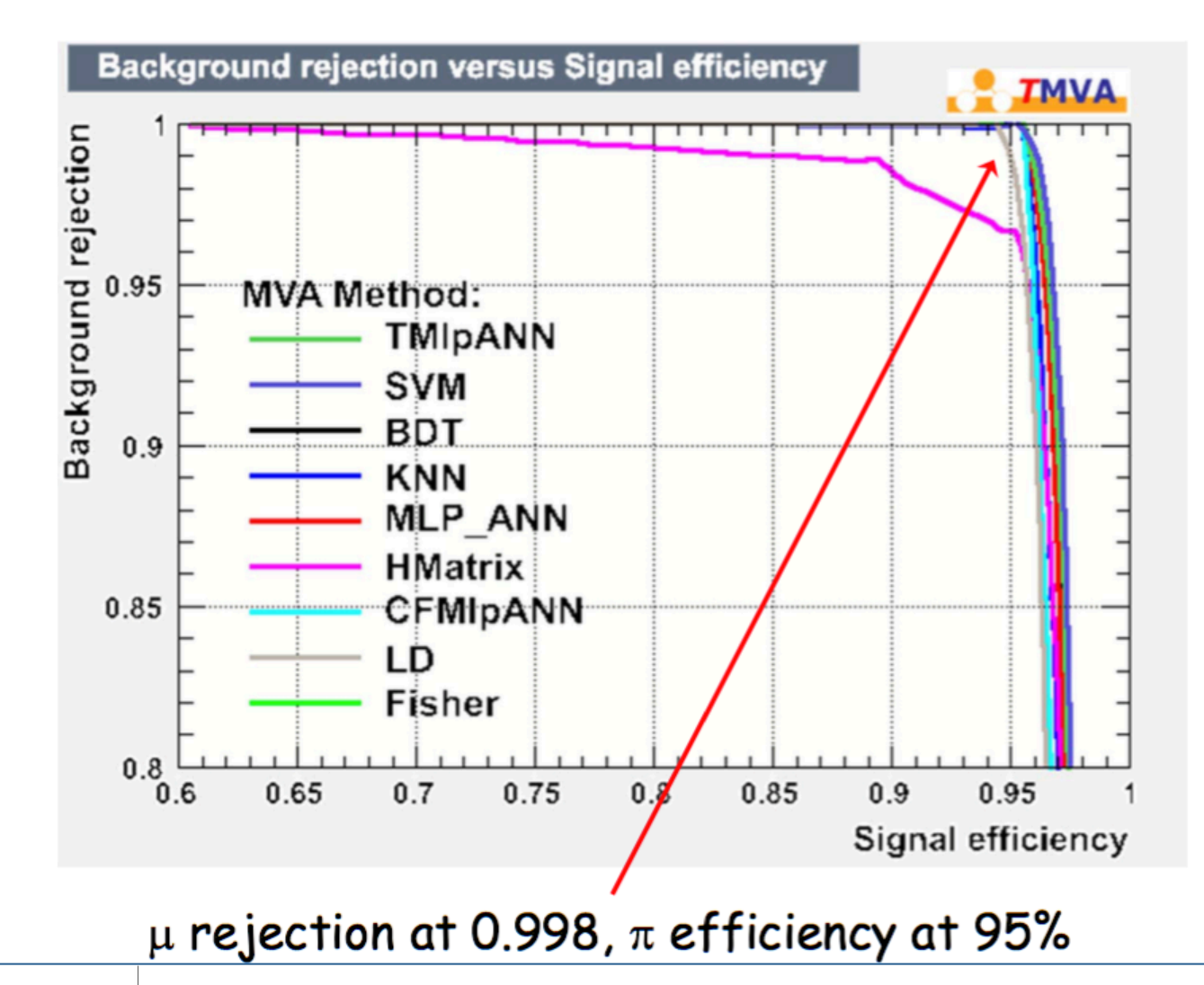

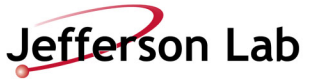

### MORE IRON IS BETTER

Question 1: Should we have 'xy-iron-xy-...', or 'x-iron-y-iron-x-iron-y- ...?

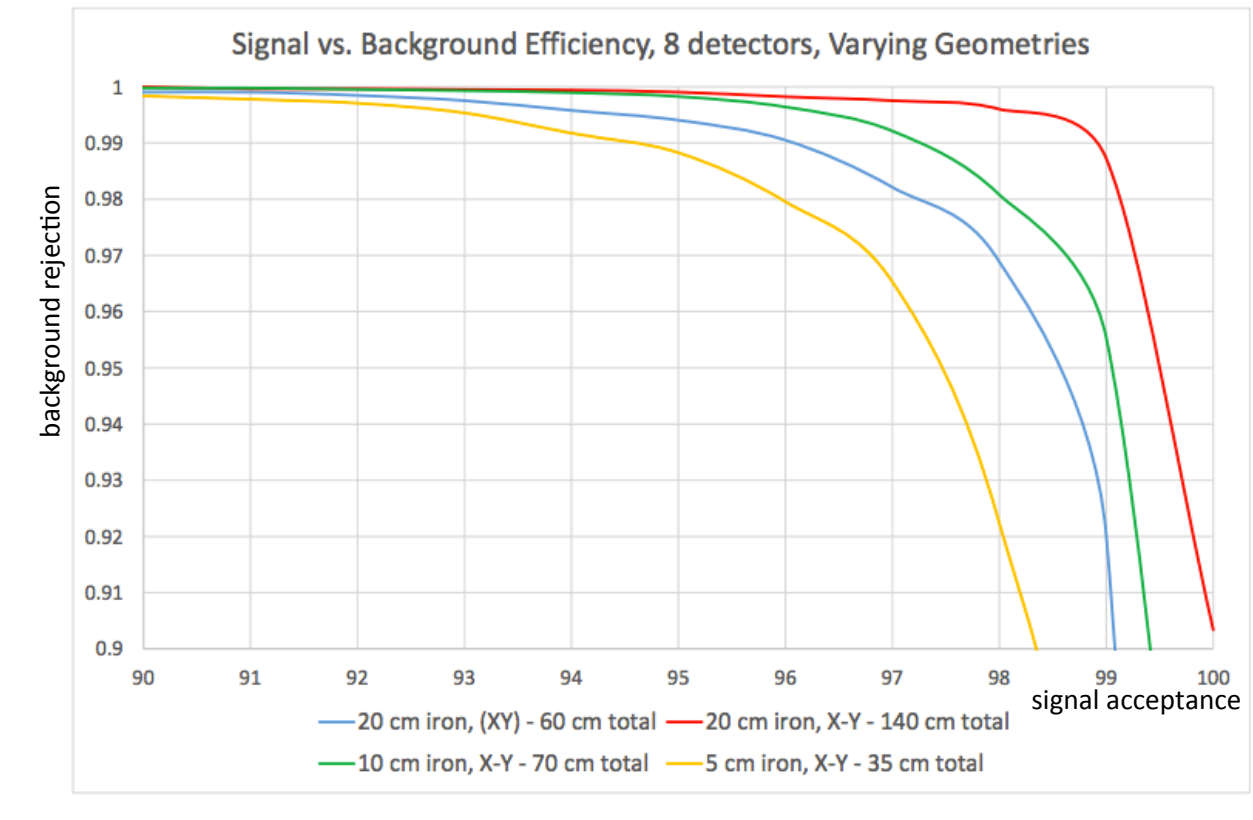

- Realistic simulation with both particles present and distribution of incident photon energies
- An MVA can be biased by your choice of inputs, but not by your interpretation

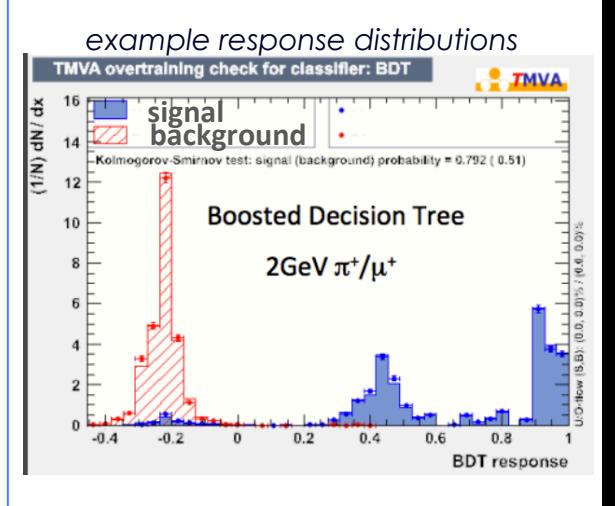

Compare blue (xy-iron-xy...) and green (x-iron-y-iron...): Green is better. To do: adjust so total amount of iron is identical.

*Study done by UMass undergrad. Bobby Johnston* 

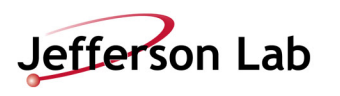

#### SYMMETRY OF IRON ABSORBER THICKNESS

- Integrate number of particles as function of depth in Iron for  $\pi^{\pm}$  showers
- Split Iron so sections contain equal number of particles

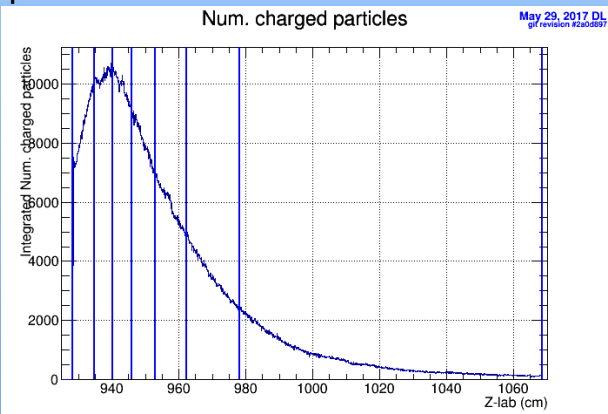

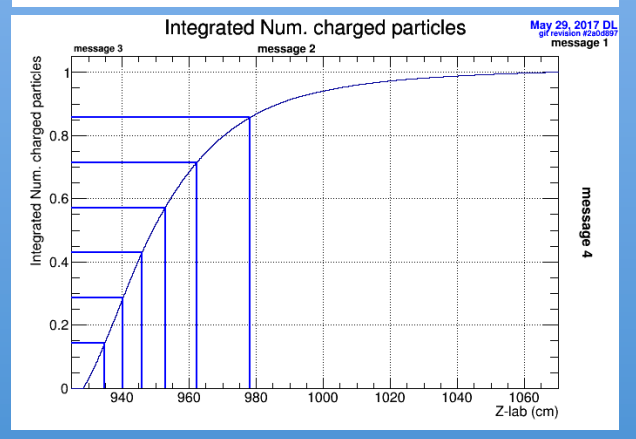

Jefferson Lab

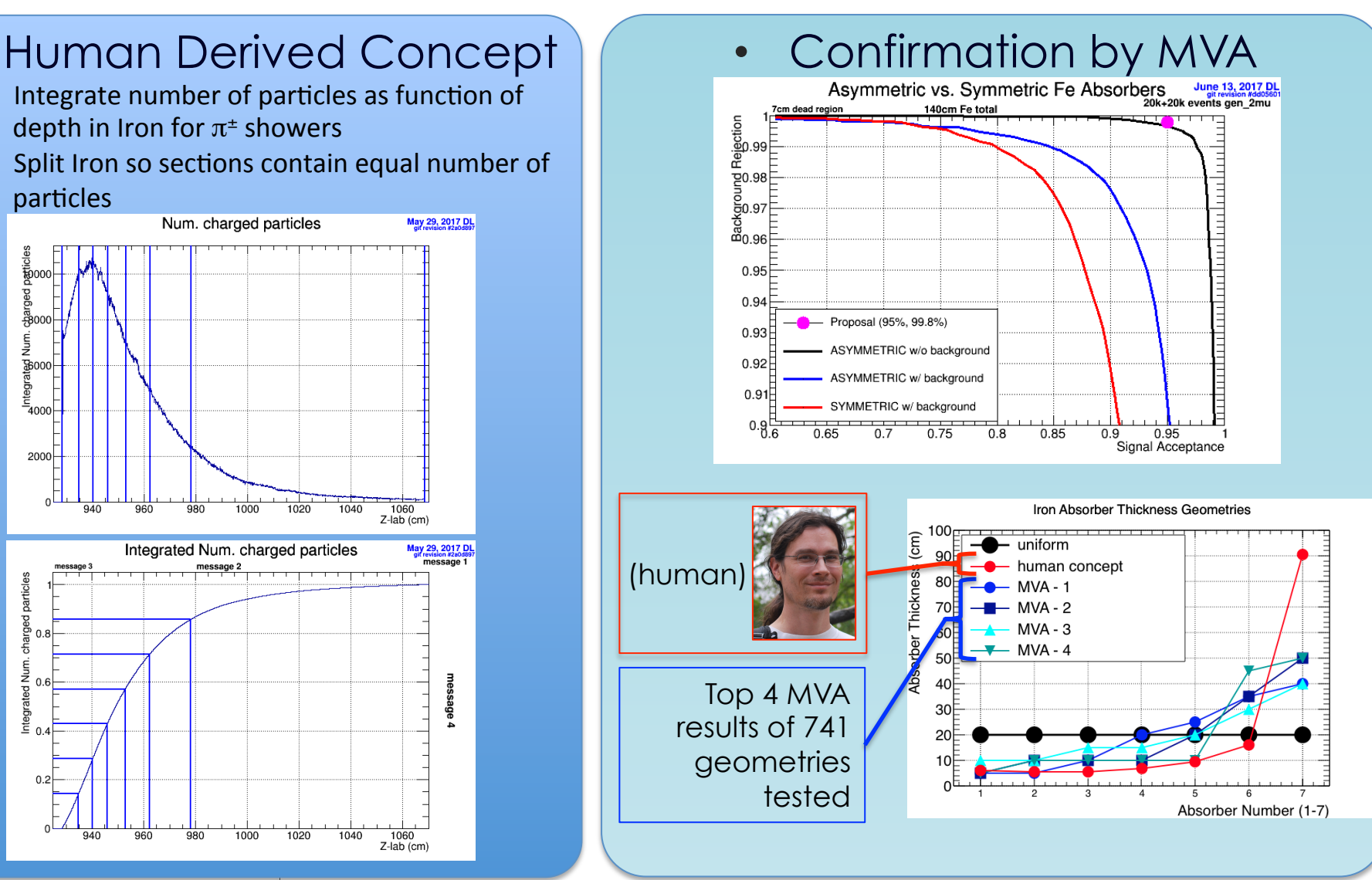

#### BEAM HOLE / DEAD REGION GEOMETRY

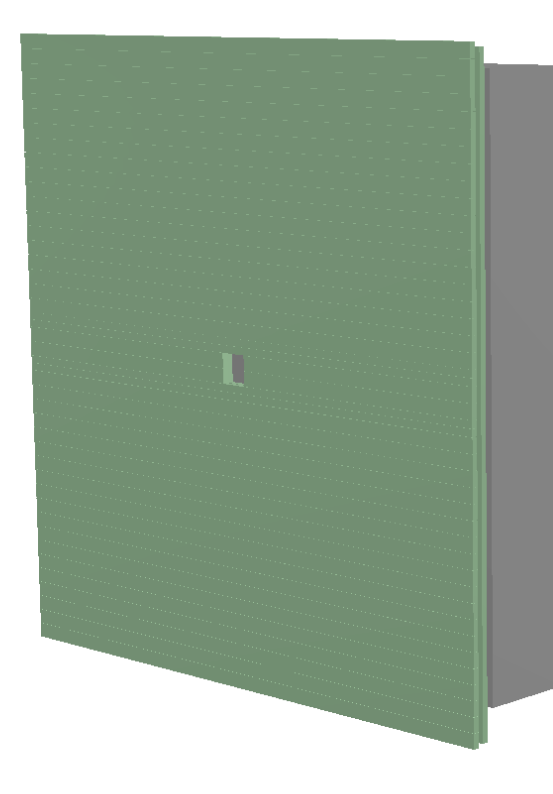

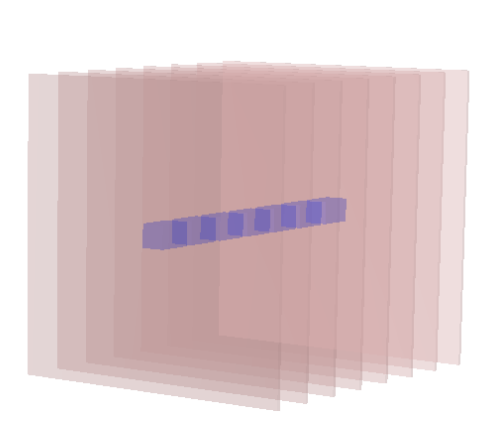

- Primary photon beam passes through square holes in center of FCAL and TOF detectors
- Natural geometry of beam is round
- Should hole in Iron absorbers be square to match FCAL or round to match beam? Does it matter?
- What size should it be?
- What about dead region in chambers?

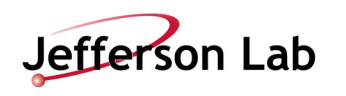

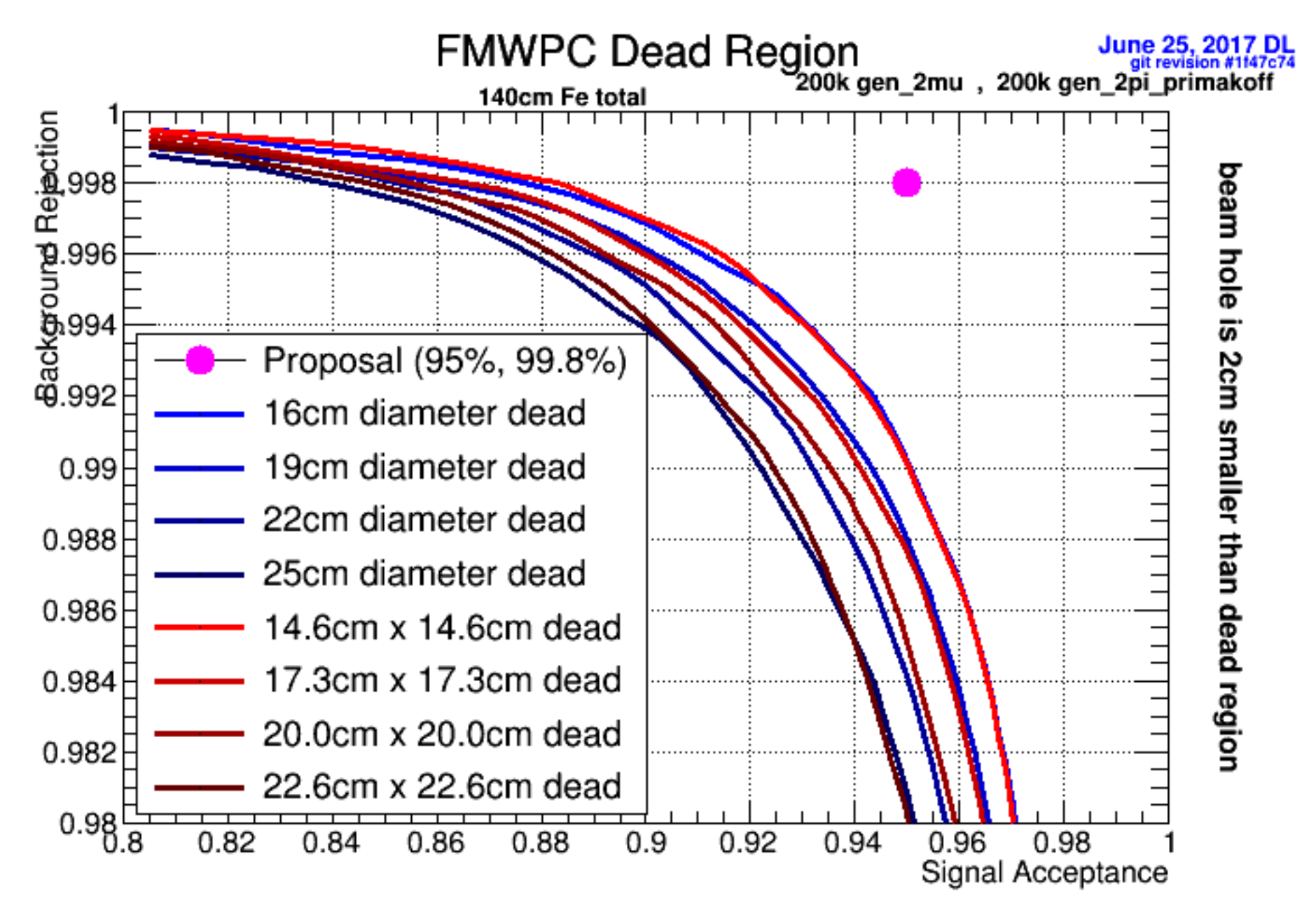

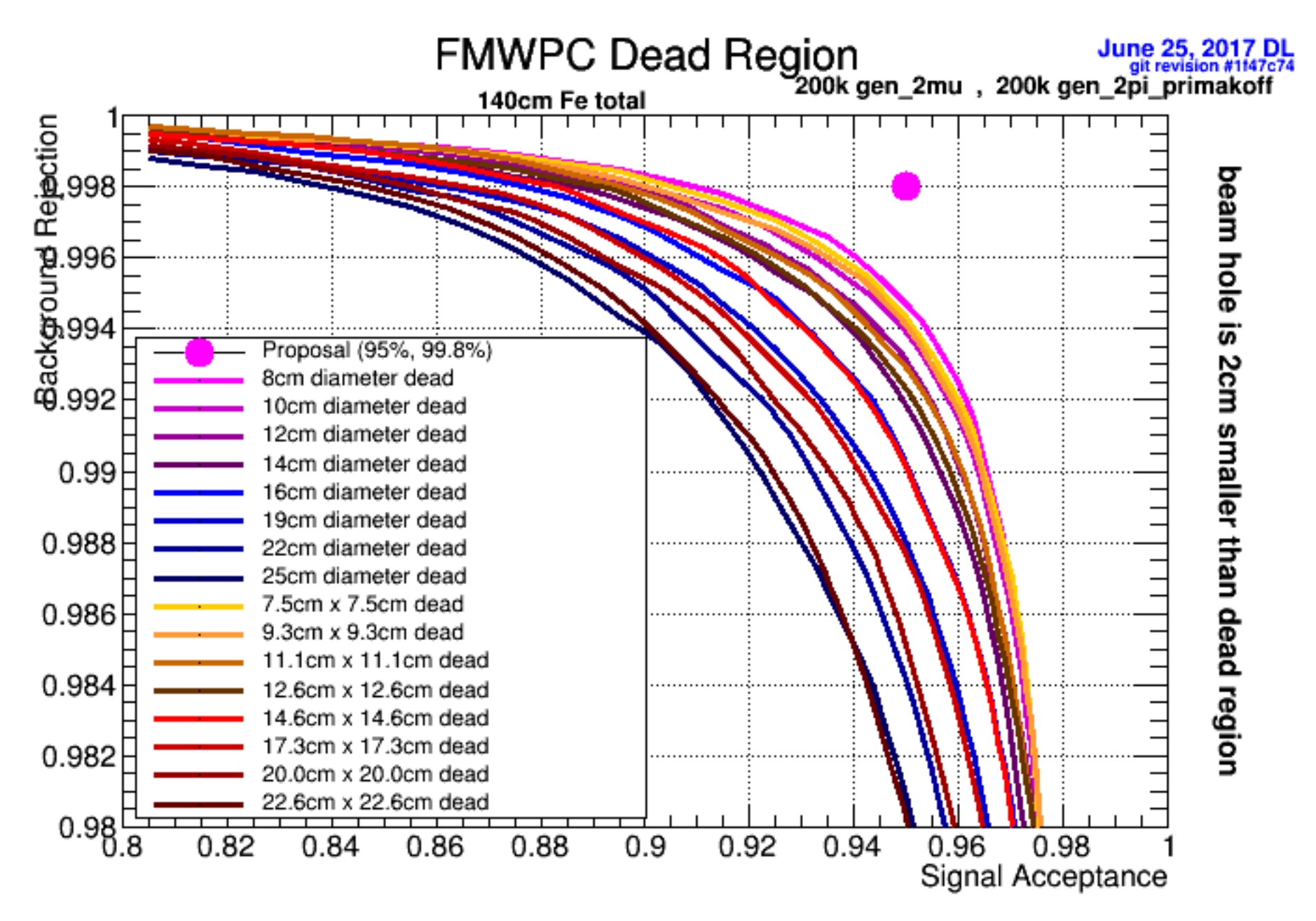

#### AN MVA SURPRISE

- In 2013 we had a software tutorial for GlueX
	- $-$  γρ ->  $p\pi^+\pi^+\pi^-$
	- **Signal**: specialized generator with selected amplitudes
		- 5343 events
	- **Background**: pythia + selected reactions at low energy with uniform sampling in phase space
		- 8527 events

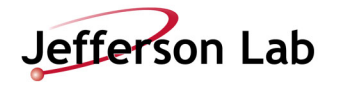

#### AN MVA SURPRISE

: -------------------------------------------------------- : Rank : Variable : Variable Importance : --------------------------------------------------------  $1:$  PV r  $: 1.129e-01$ : 2: MissingNeutron PT : 9.881e-02 3: PiPlus1 Timing FOM : 7.881e-02 : 4: PiMinus Timing FOM : 7.325e-02 5: Unused\_Max\_KPlus\_FOM: 7.313e-02 6: Unused Max Proton FOM : 6.612e-02 7: FOM KinFit : 6.467e-02 : 8 : PiPlus2 Timing FOM : 6.264e-02 : 9: PiPlus1 NDF Tracking : 5.885e-02 : 10 : PiPlus2 NDF Tracking : 5.744e-02 : 11 : PiPlus2 DCdEdx FOM : 5.722e-02 : 12 : Unused Max KMinus FOM : 5.641e-02 : 13 : PiMinus\_\_NDF\_Tracking : 5.075e-02 : 14 : PiMinus DCdEdx FOM : 5.054e-02 : 15 : PiPlus1\_DCdEdx\_FOM : 3.848e-02 : -------------------------------------------------------- 

#### Original Exercise **Company** Added extra variable "just for fun"

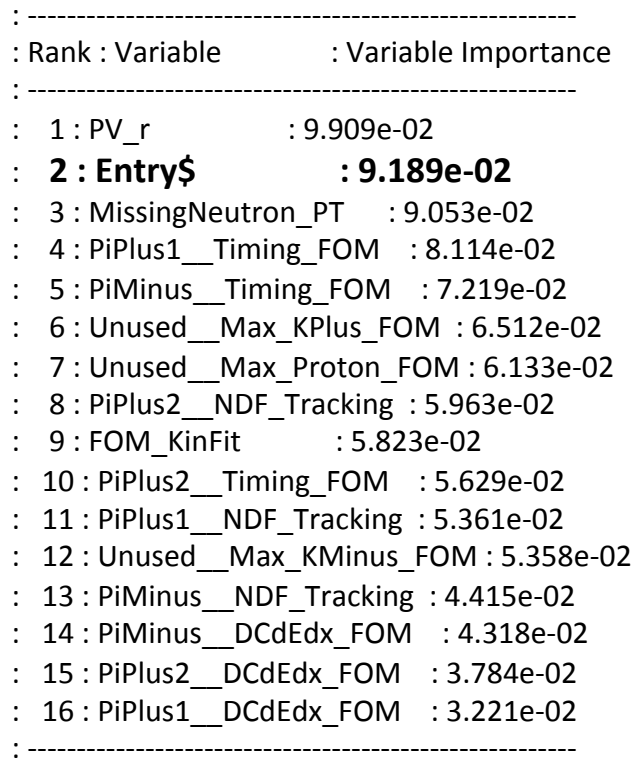

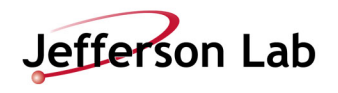

#### SOME ADVICE

- 1. Any variable could be useful. Just give it to the MVA and let it decide
- 2. Avoid variables that are strongly correlated with a quantity you're trying to measure *(e.g. inv. mass of a resonance you're trying to search for)*
- 3. Make any obvious cuts before handing over to MVA so it doesn't have to waste discriminating power on the obvious

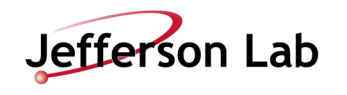

#### **SUMMARY**

- Using multiple MVA algorithms can allow quick insight into design decisions without much expertise in machine learning
	- The TMVA package in ROOT is a great way to get started with machine learning and gives easy access to several algorithms using a single input format and API
- MVA is a great way to make relative comparisons between different detector designs
- The Charged Pion Polarizability experiment at Jefferson Lab Hall-D has used TMVA to refine several of the  $\pi/\mu$ detector design aspects

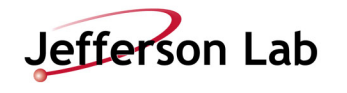

#### **BACKUPS**

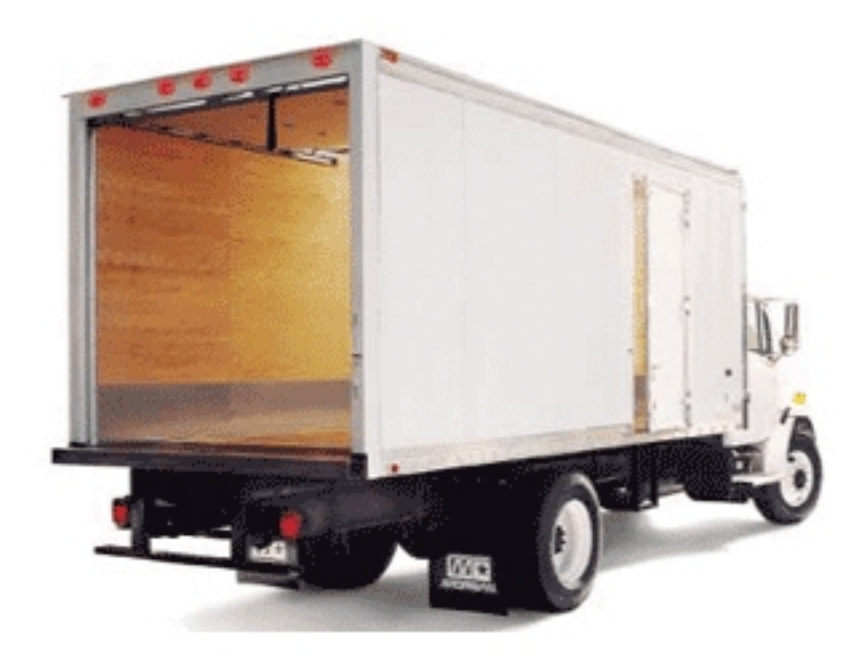

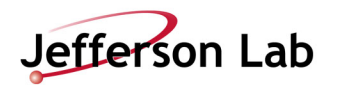

# HALL-D AT JEFFERSON LAB

(HOME OF GLUEX)

- 12GeV CW(2-4ns) electron beam
- Only high energy photons enter Hall-D

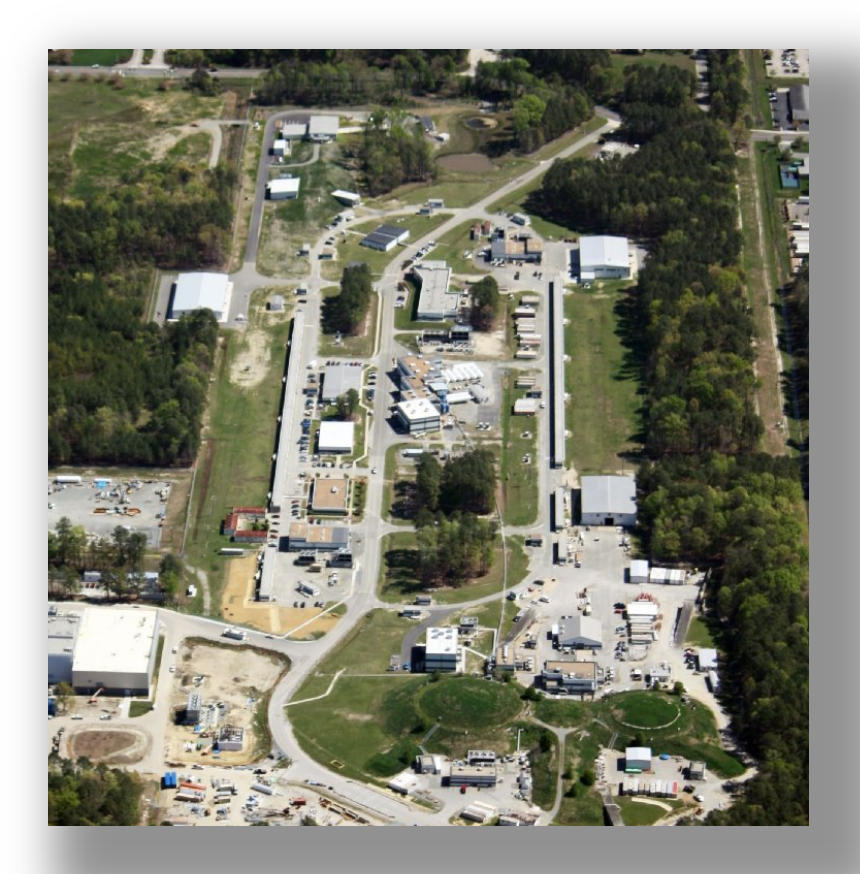

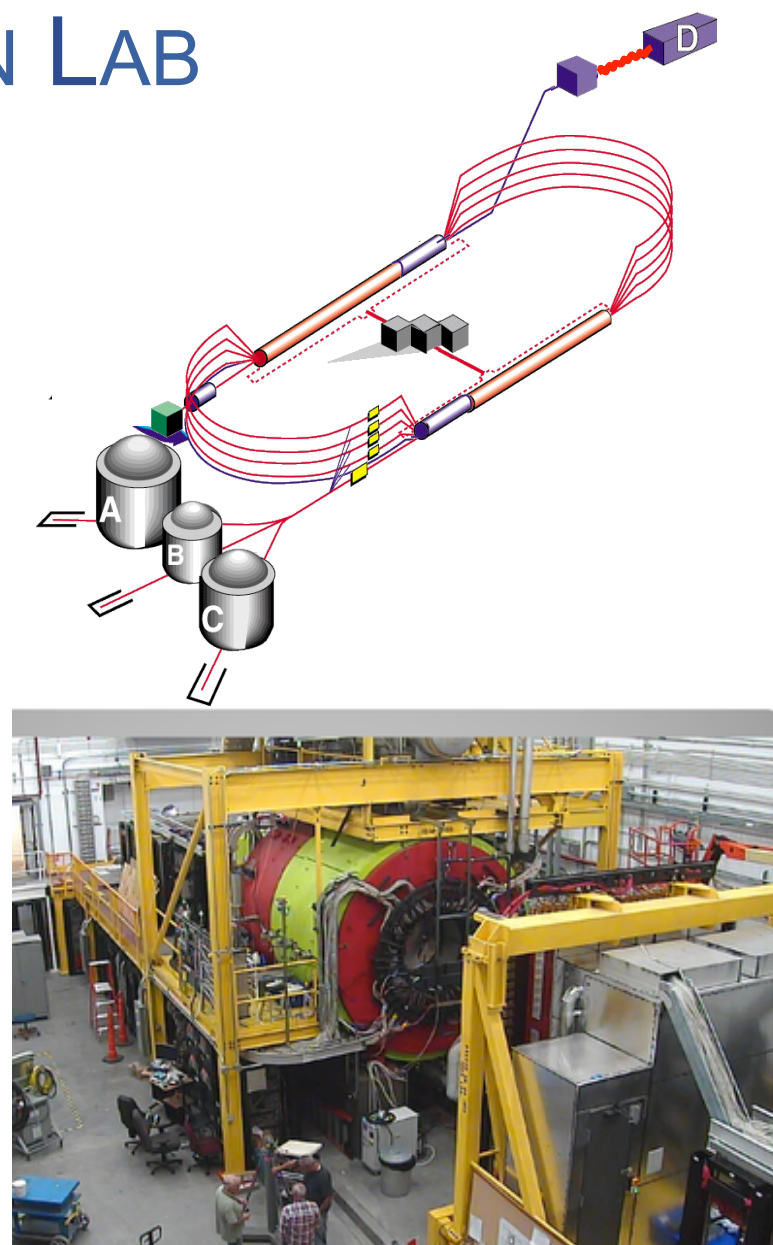

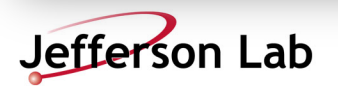

## **Realistic momentum Distribution**

- pb\_pol70\_10days: Primakoff + coherent  $\rho$  with 70% polarization
- 10k events only (5k used for training, 5k used for testing)

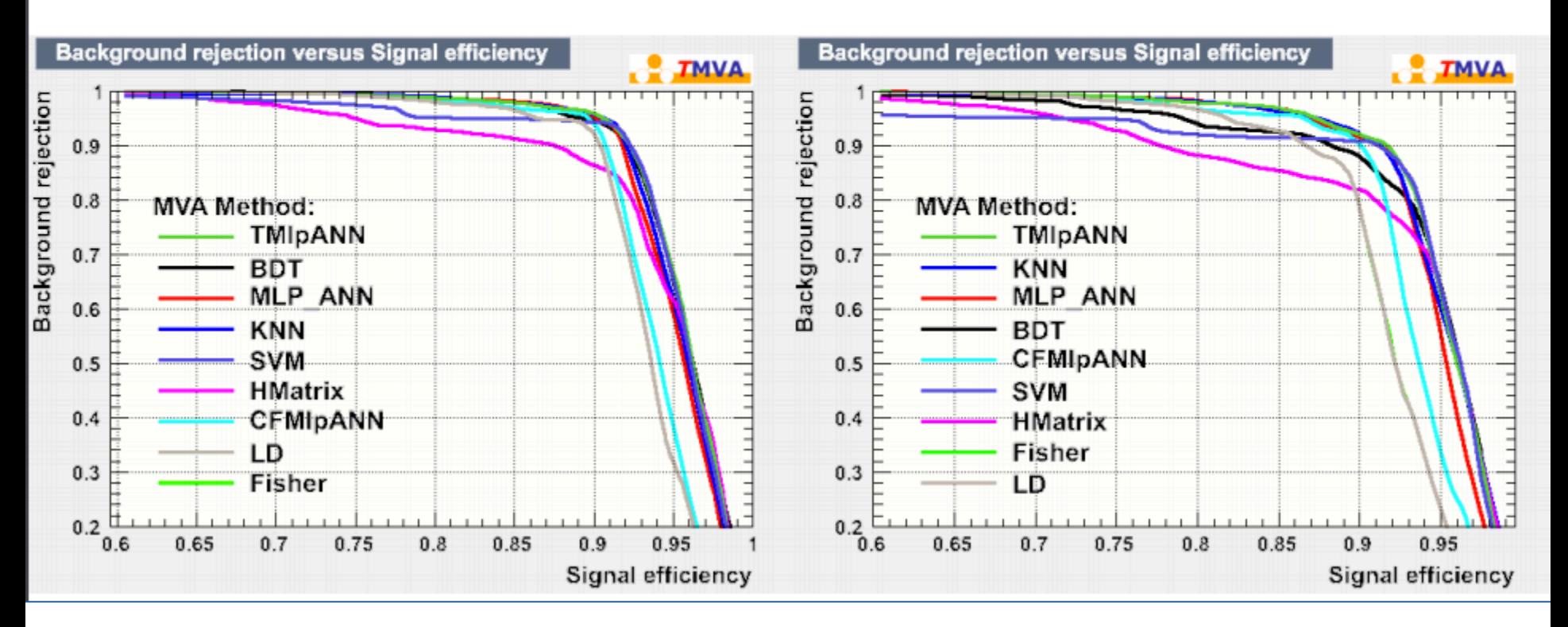

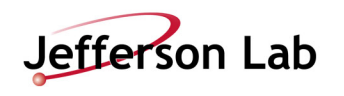

### 20k -> 200k

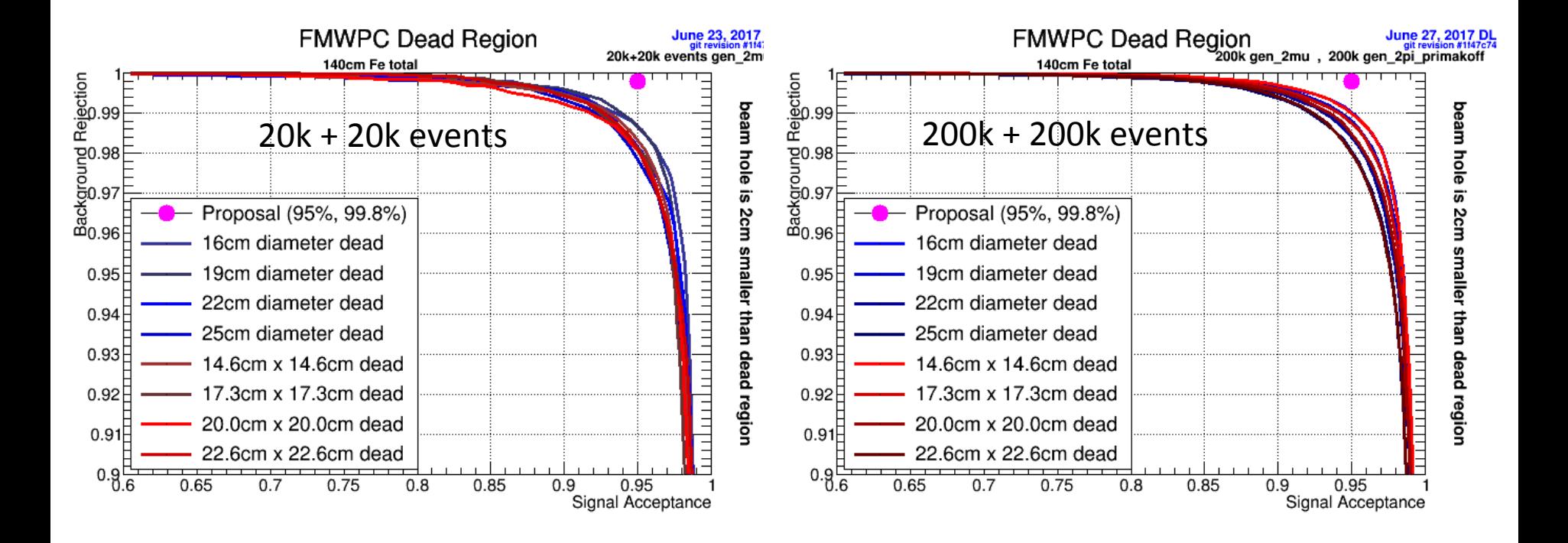

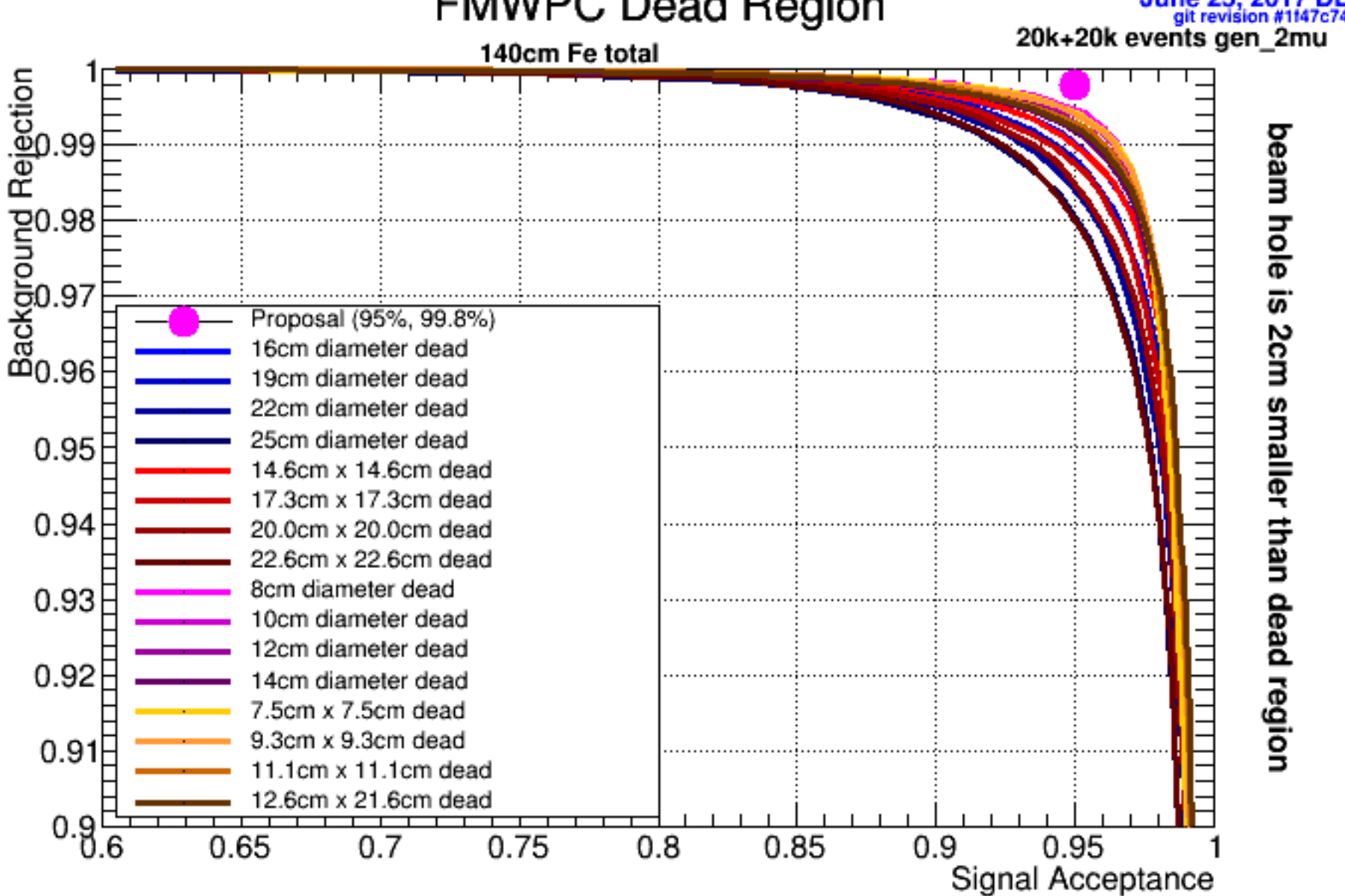

#### **FMWPC Dead Region**

**June 25, 2** 

### **TITLE HERE**

• Text goes here